# **creole - Scénario #17079**

# **La gestion du proxy par Maj-Auto doit être totalement dynamique**

13/09/2016 13:55 - Joël Cuissinat

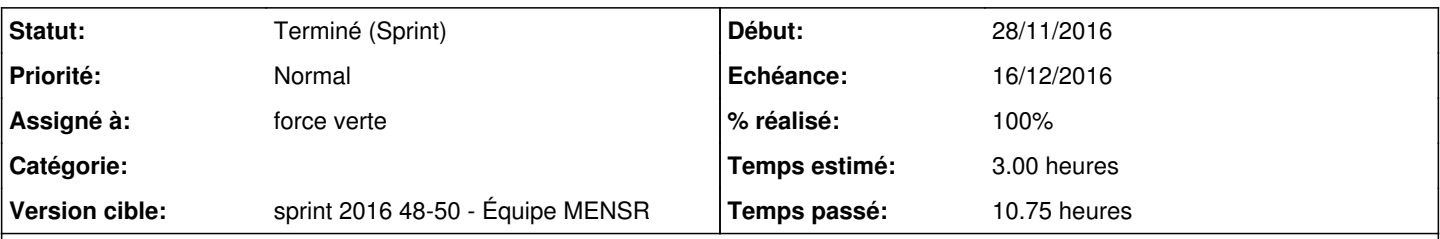

# **Description**

La prise en compte des variables proxy\_client\_adresse et proxy\_client\_port est instantanée alors que la mise à jour du fichier de configuration /etc/apt/apt.conf.d/02eoleproxy nécessite un reconfigure, l'ensemble n'est pas cohérent.

CreoleSet activer\_proxy\_client oui + Maj-Auto -d => erreur à cause des variables mais le proxy n'est pas configuré dans 02eoleproxy :

Maj-Auto - Impossible de se connecter au proxy 1.1.1.1 : 3128 Traceback (most recent call last): File "/usr/bin/Maj-Auto", line 299, in main raise Exception(msg.format(proxy\_server, proxy\_port)) Exception: Impossible de se connecter au proxy 1.1.1.1 : 3128

• si on reconfigure + CreoleSet activer proxy client non + Maj-Auto => pas d'erreur à cause des variables mais le proxy est toujours configuré dans 02eoleproxy :

```
Maj-Auto - ne peut se connecter au proxy par défaut http://1.1.1.1:3128
Traceback (most recent call last):
    File "/usr/bin/Maj-Auto", line 306, in main
        envole_level=envole_level)
   File "/usr/lib/python2.7/dist-packages/pyeole/pkg.py", line 1592, in _configure_sources_mirr
or
        mirror_ubuntu = _test_mirror('Ubuntu', ubuntu)
    File "/usr/lib/python2.7/dist-packages/pyeole/pkg.py", line 1550, in _test_mirror
        pkgmgr._test_mirror(mirror_url, dist)
  File "/usr/lib/python2.7/dist-packages/pyeole/pkg.py", line 871, in _test_mirror
        raise AptProxyError(_('cannot connect to default proxy {0}').format(default_proxy))
AptProxyError: ne peut se connecter au proxy par défaut http://1.1.1.1:3128
```
#### **Sous-tâches:**

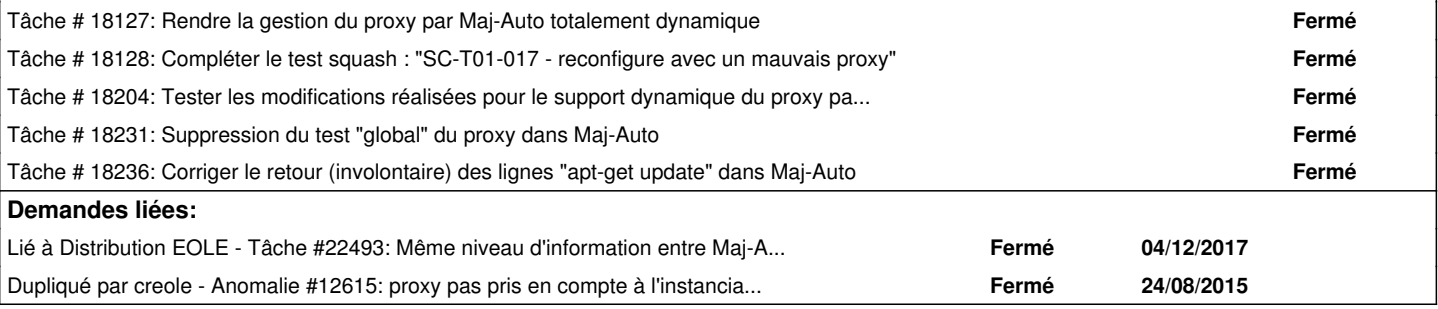

## **Révisions associées**

**Révision bdd1a8f0 - 30/11/2016 14:31 - Joël Cuissinat**

Ref: #17079 @20m

#### **Historique**

**#1 - 13/09/2016 13:58 - Joël Cuissinat**

**SC-T01-017 - reconfigure avec un mauvais proxy** à compléter

# **#2 - 15/09/2016 16:21 - Joël Cuissinat**

*- Tâche parente #16962 supprimé*

### **#3 - 15/09/2016 16:22 - Joël Cuissinat**

- *Tracker changé de Tâche à Proposition Scénario*
- *Version cible sprint 2016 36-38 Équipe MENSR supprimé*

## **#4 - 23/09/2016 14:34 - Scrum Master**

*- Tracker changé de Proposition Scénario à Scénario*

*- Sujet changé de La gestion du proxy par Maj-Auto devrait être totalement dynamique à La gestion du proxy par Maj-Auto doit être totalement dynamique*

- *Début 13/09/2016 supprimé*
- *Release mis à EOLE 2.6.1*
- *Points de scénarios mis à 2.0*

#### **#5 - 25/11/2016 16:46 - Luc Bourdot**

- *Echéance mis à 16/12/2016*
- *Version cible mis à sprint 2016 48-50 Équipe MENSR*
- *Début mis à 28/11/2016*

### **#6 - 25/11/2016 17:05 - Joël Cuissinat**

*- Assigné à mis à force verte*

# **#7 - 05/12/2016 15:00 - Laurent Flori**

*- Statut changé de Nouveau à Terminé (Sprint)*

# **#8 - 14/12/2017 10:09 - Emmanuel GARETTE**

*- Lié à Tâche #22493: Même niveau d'information entre Maj-Auto et Query-Auto (SC-T04-013 - il manque des informations de debug (2.6.2-rc2)) ajouté*

# **#9 - 16/01/2018 16:30 - Joël Cuissinat**

*- Dupliqué par Anomalie #12615: proxy pas pris en compte à l'instanciation du serveur ajouté*